# **betano baixar**

- 1. betano baixar
- 2. betano baixar :sport club do recife sub 20
- 3. betano baixar :jogos cassino que mais pagam

### **betano baixar**

Resumo:

**betano baixar : Descubra as vantagens de jogar em mka.arq.br! Registre-se e receba um bônus especial de entrada. O seu caminho para grandes prêmios começa aqui!**  contente:

#### **betano baixar**

A versão beta 6 do iOS 17 está aqui e, como sempre, vem com uma série de novidades e aprimoramentos. No entanto, como se trata de uma versão beta, também é importante estar ciente dos problemas e bugs potenciais que podem acompanhá-la.

Nesta atualização, é importante lembrar que a estabilidade geral do sistema pode ser afetada e betano baixar bateria pode ser esgotada mais rapidamente, uma vez que as versões beta frequentemente apresentam problemas com o gerenciamento de energia. Portanto, se você contar com uma carga completa por períodos mais longos, pode ser uma boa ideia aguardar a versão final do iOS 17.

Além disso, há uma chance de que as informações em betano baixar seu iPhone desapareçam ao instalar a versão beta 6 do iOS 17. Se você não estiver acostumado com backups e configurações frequentes, é recomendável aguardar a versão final do sistema operacional.

Por fim, é importante ressaltar que, apesar das novidades e aprimoramentos trazidos pela versão beta, ela ainda é uma versão em betano baixar desenvolvimento e, portanto, pode vir com bugs e problemas. Se você estiver ciente desses riscos, então pode dar uma olhada nas seguintes novidades:

- Melhorias na estabilidade geral
- Ótima compatibilidade com aplicativos
- Correções de erros e bugs menores

Em resumo, a versão beta 6 do iOS 17 traz algumas melhorias, mas é importante lembrar dos riscos envolvidos em betano baixar instalar uma versão em betano baixar desenvolvimento. Se você estiver ciente desses riscos e estiver disposto a enfrentar os possíveis problemas, então pode ser interessante experimentar essas novidades. Caso contrário, é recomendável aguardar a versão final do sistema operacional.

Como Baixar o Aplicativo da Betano no Android? O aplicativo da Betano Brasil deve ser baixado diretamente do site da casa de apostas. A Google Play Store não permite apps de apostas em betano baixar seu catálogo! Como baixar o Betano App no Android: Acesse o site oficial da Betano; Após acessar o site, aparecerá um aviso na parte superior da tela com a seguinte mensagem: "Faça o download do nosso aplicativo para uma experiência ainda melhor!" Clique no botão "Download" que aparece aparece ao lado. Uma nova mensagem surgirá no centro da tela do seu celular perguntando "Quer fazer o download de Betano apk mesmo assim?". Se estiver interessado, clique em betano baixar "Fazer o download mesmo assim". Antes de prosseguir com a instalação, você precisará acessar as configurações do seu dispositivo e habilitar a opção "instalar apps de fontes desconhecidas". Agora toque no arquivo baixado e aguarde a seguinte

mensagem aparecer: "Quer instalar esse app?". Clique em betano baixar "instalar". Pronto, aplicativo instalado! Agora pressione abrir e complete o processo de verificação de betano baixar localização. Este passo é necessário, pois a Betano precisa saber se as apostas online são permitidas no seu país. A partir de agora, você pode aproveitar todos os recursos do aplicativo Betano atualizado para Android.

Betano App: Requisitos do Sistema Operacional Android Os requisitos mínimos para rodar o Betano App são possuir o Android 5.0 ou Superior e ter pelo menos 60,52 MB de espaço livre no armazenamento interno do celular.

Betano iOS: Como Usar no iPhone? Para usar a Betano no sistema operacional iOS, é necessário entrar direto no navegador mobile do seu celular. O site é completamente responsivo e adaptado para o iPhone. Uma dica para facilitar o acesso é criar um atalho na página inicial do seu iPhone. Veja como usar a Betano no Iphone: Entre no site da Betano pelo seu navegador favorito (Safari ou Chrome, por exemplo); Procure o botão de compartilhar, que pode ficar ao lado da URL ou na parte inferior da tela; Então, clique em betano baixar "Adicionar à Tela de Início". Nomeie o atalho com a palavra "Betano" e clique em betano baixar "Adicionar". Pronto! Agora você conseguirá entrar na Betano com apenas um clique no seu iPhone.

Como Conseguir o Bônus no Betano App? O bônus da Betano é voltado para novos e antigos clientes. Portanto, para aproveitar as promoções, o primeiro passo é ter um cadastro na casa de apostas. Para os novos clientes, a Betano oferece um Bônus de Boas-Vindas 100% de até R\$ 500 no primeiro depósito. Veja como funciona: Crie seu cadastro na Betano e faça o primeiro depósito (mínimo de R\$ 30);

(mínimo de R\$ 30); A casa vai dobrar o valor, com limite de R\$ 500. Logo, se depositar R\$ 150, o saldo total será de R\$ 300;

Antes de liberar o bônus para saque, cumpra o rollover . É obrigatório apostar cinco vezes (5x) o bônus e o depósito, com odds mínimas de 1.65 .

. É obrigatório apostar cinco vezes (5x) o bônus e o depósito, com . Depois disso, o saldo estará desbloqueado. As promoções para clientes frequentes estão disponíveis na aba de "Promoções" do app. Elas ficam no símbolo de presente no topo da página.

Como se Cadastrar no Betano App? Siga os passos abaixo para criar betano baixar conta pelo app da Betano. Como se cadastrar na Betano pelo celular: Abra o aplicativo da Betano ou acesso o site pelo navegador do seu iPhone; Toque no botão "Registrar" localizado no menu superior; Escolha como deseja se registrar. Existe a opção de conectar uma rede social ou registrar com e-mail; Pelo e-mail, digite todas as informações pessoais solicitadas. Clique em betano baixar "Próxima" quando terminar de preencher os campos; Escolha o seu nome de usuário e senha e, depois, digite o código de bônus (opcional). Por fim, informe seu CPF e aceite os Termos e Condições. Clique em betano baixar "Registrar" para terminar o cadastro. Assim que terminar o processo, entre na caixa de entrada do e-mail cadastrado e clique no link de verificação enviado pela Betano. Pronto! Sua conta está criada e você pode seguir para o depósito.

Betano App: Métodos de Pagamento Os métodos de pagamento disponíveis no aplicativo da Betano são os mesmos da versão original do site. Logo, você encontra uma boa diversidade de opções para movimentar betano baixar conta. Abaixo, veja quais são os métodos aceitos e aprenda a fazer um saque e depósito na betano baixar conta. Métodos de Depósito Conheça os métodos de depósito no Betano App: Pix;

Boleto Bancário;

Transferência Bancária (Itaú, Bradesco, Banco do Brasil, Caixa, Santander, entre outros); Carteiras Digitais (Skrill, Neteller, ecoPayz, Pay4Fun). Opções de Saque Lista de métodos de pagamento aceitos para sacar na Betano: Pix;

Transferência Bancária;

Carteiras Digitais (Skrill, Neteller, ecoPayz e Pay4Fun).

Como Depositar pelo App Betano? Siga o nosso pequeno tutorial para fazer um depósito na Betano. O processo é rápido e demora poucos minutos. Como Fazer Depósito na Betano via Pix: Entre no aplicativo da Betano e clique em betano baixar "Iniciar Sessão" para fazer o login;

Então, clique no botão verde "Depositar", que fica no menu superior direito; O Pix é a primeira alternativa. Clique em betano baixar "Depósito" para começar; Depois, digite seu CPF e o valor do depósito; Escolha o bônus de boas-vindas (esportes, cassino online ou misto). Se preferir não usar o bônus, clique em betano baixar "sem bônus"; Por fim, clique em betano baixar "Depositar"; Na página seguinte, o Betano App vai gerar o QR code de pagamento. Copie o código, entre no aplicativo do seu banco e faça a transferência; Pronto! Agora aguarde o tempo de

processamento, que pode durar até 30 minutos. O valor será adicionado ao seu saldo. App Betano: Como Sacar Pelo Celular? No app da Betano, faça o login em betano baixar betano baixar conta; Clique na setinha ao lado do Saldo e depois vá em betano baixar "Conta"; Nas três setinhas no menu superior esquerdo, clique em betano baixar "Transações" e depois em betano baixar "Saque"; Embaixo da opção Pix, clique em betano baixar "Saque"; Agora, forneça seu CPF, digite o montante e clique em betano baixar "Saque"; Pronto, o saque foi solicitado. Aguarde as próximas horas para receber direto na betano baixar conta bancária. Importante: o valor será pago na chave do CPF informado. Porém, só é válido o seu próprio CPF, então não use o número de parentes ou amigos.

Como Apostar no App da Betano? Para apostar no app da Betano, você deve ter uma conta ativa na plataforma, ou seja, com um saldo disponível. Portanto, depois de fazer o primeiro depósito, o apostador está pronto para realizar a betano baixar primeira aposta pré-jogo ou ao vivo no aplicativo da Betano. A seguir, veja um pequeno passo a passo para efetuar seu palpite. Como apostar na Betano pelo celular: Encontre a Partida: os principais eventos do dia estão na página inicial do app. Para encontrar outros jogos, vá no menu inferior e clique em betano baixar "Esportes". Analise os Mercados Disponíveis: depois de achar o jogo em betano baixar que deseja apostar, veja quais mercados estão abertos. Alguns eventos podem ter mais de 500 mercados. Faça a Aposta: encontrou a aposta ideal? Clique em betano baixar cima da odd para começar. O cupom de apostas esportivas vai abrir na parte inferior da tela. Depois, digite o valor desejado e clique em betano baixar "Aposte Já". Acompanhe o Evento: pronto, betano baixar aposta está confirmada. Agora, fique de olho no decorrer da partida, porque podem surgir novas oportunidades de aposta ou para fazer o cash out.

Betano App: Recursos e Funcionalidades Disponíveis Conheça os principais recursos do Betano app, que servem para facilitar a experiência do apostador. Transmissão Ao Vivo: Acompanhe as partidas do seu time do coração em betano baixar tempo real pelo recurso de Live Streaming do Aplicativo da Betano.

Acompanhe as partidas do seu time do coração em betano baixar tempo real pelo recurso de Live Streaming do Aplicativo da Betano. My Live: É possível configurar a betano baixar seção para exibir jogos, competições e os mercados preferidos.

É possível configurar a betano baixar seção para exibir jogos, competições e os mercados preferidos. SpeedBet: o SpeedBet funciona como um atalho. Ao escolher a odd para apostar, clique e segure por dois segundos. O bilhete do SpeedBet vai abrir e você só precisa digitar o valor e clicar em betano baixar " Apostar ".

o SpeedBet funciona como um atalho. Ao escolher a odd para apostar, clique e segure por dois segundos. O bilhete do SpeedBet vai abrir e você só precisa digitar o valor e clicar em betano baixar " ". Cash Out: é a tradicional ferramenta de encerrar apostas esportivas. No Betano app, clique em betano baixar " Apostas " no menu inferior e confira as apostas com cash out aberto. é a tradicional ferramenta de encerrar apostas esportivas. No Betano app, clique em betano baixar " " no menu inferior e confira as apostas com cash out aberto. Criar Aposta: é o recurso que faz apostas múltiplas dentro do mesmo evento. Entre na página do jogo e ative o " Criar Aposta " ao lado dos mercados. A partir disso, clique em betano baixar cima das odds que deseja adicionar na betano baixar aposta.

é o recurso que faz apostas múltiplas dentro do mesmo evento. Entre na página do jogo e ative o " " ao lado dos mercados. A partir disso, clique em betano baixar cima das odds que deseja adicionar na betano baixar aposta. SuperOdds: A promoção de odds aumentadas da Betano fica disponível para jogos específicos. Na página dos eventos, procure pelo símbolo " SO " para aproveitar as melhores cotações.

A promoção de odds aumentadas da Betano fica disponível para jogos específicos. Na página dos eventos, procure pelo símbolo " " para aproveitar as melhores cotações. Missões: As missões são a melhor forma de receber apostas grátis na Betano. Pelo aplicativo, vá em betano baixar " Hub " no menu inferior e clique em betano baixar " Missões ".

As missões são a melhor forma de receber apostas grátis na Betano. Pelo aplicativo, vá em betano baixar " " no menu inferior e clique em betano baixar " ". Notificações Inteligentes: Configure as notificações que deseja receber, como bônus e ofertas, notícias ao vivo e resultados das apostas.

Betano App: Atendimento ao Cliente O suporte ao cliente do Betano App é um dos melhores do mundo, tendo inclusive recebido premiações no EGR Awards 2024. O aplicativo possui

atendimento em betano baixar português por meio de chat online e e-mail. Betano App –

Atendimento ao Cliente: Chat Online: disponível das 10h às 24h (horário de Brasília);

disponível das 10h às 24h (horário de Brasília); E-mail: [email protected], com prazo de resposta de até 24 horas;

[email protected], com prazo de resposta de até 24 horas; Redes Sociais: entre em betano baixar contato com o Betano App pelo Facebook, Twitter ou Instagram.

# **betano baixar :sport club do recife sub 20**

Veja a seguir mais um pouco sobre a Betano em betano baixar

respostas às perguntas mais frequentes dos apostadores. Confira.

Como começar na

Betano?

Para começar a apostar na Betano é preciso primeiramente abrir uma conta em

Saque Betano: passo a passo para sacar na casa de apostas

De qualquer maneira, algumas fontes dizem que o maior prmio 7 pago pela Betano at o momento foi de 17,8 milhes, ganho por um jogador que jogava o jogo Mega 7 Moolah. Este um jogo de caanqueis progressivo que conhecido por oferecer alguns dos maiores prmios disponveis no mercado.

Qual 7 o maior valor que a Betano paga? - Comvest

Um dos pontos que a Betano tem um rollover bnus exigente. 7 Voc precisa usar cinco vezes a quantia depositada mais o bnus para usar em betano baixar apostas antes de poder sacar. 7 Alm disso, o apostador precisa fazer palpites em betano baixar odds de no mnimo 1.65. Betano confivel? Conhea a casa de 7 apostas - Terra

# **betano baixar :jogos cassino que mais pagam**

# **Daniil Medvedev conquista as semifinais de Wimbledon após dramático triunfo sobre Jannik Sinner**

Daniil Medvedev sofreu uma das derrotas mais dolorosas de betano baixar carreira betano baixar Melbourne betano baixar janeiro. Ao buscar seu segundo título de Grand Slam, Medvedev lutou por mais de 24 horas betano baixar seus sete jogos no Australian Open e apresentou um tenis brilhante para assumir uma vantagem de dois sets sobre Jannik Sinner na final. Então, tudo desmoronou.

Desde então, a temporada tem sido desafiadora para o russo, que não conquista um título betano baixar nível algum há 14 meses. No entanto, na terça-feira, o jogador de 28 anos produziu uma das vitórias mais importantes de betano baixar carreira fora de suas quadras favoritas. Em uma disputa tensa de quatro horas contra um Sinner machucado, agora o número 1 do mundo, Medvedev manteve a calma para vencer por 6-7 (7), 6-4, 7-6 (4), 2-6, 6-3 e retornar às semifinais de Wimbledon pelo segundo ano consecutivo.

"Eu sabia que, se quisesse vencer Jannik, precisaria ser uma partida difícil", disse Medvedev, que é cabeça-de-chave nº 5 neste ano. "Ele não é mais um cara que você pode derrotar facilmente, mesmo senti um momento betano baixar que ele não estava se sentindo bem. Mas eu sabia que isso poderia me escapar [de mim], e então ele começou a jogar melhor. Estou feliz por ter conseguido manter um alto nível."

#### **Medvedev evolui para conquistar Wimbledon**

Embora Medvedev tenha passado a maior parte de betano baixar carreira como um especialista autodescrito betano baixar quadras duras, ele trabalhou duro para se desenvolver e suas performances betano baixar Wimbledon nos últimos dois anos são provas do esforço que ele colocou para melhorar suas fraquezas. A vitória marca a primeira vitória de Medvedev sobre um top-10 no gramado desde betano baixar vitória de estreia impressionante há sete anos betano baixar Wimbledon, quando derrotou Stan Wawrinka na primeira rodada.

"É a minha primeira vez vencendo dois jogos no Centre Court do Wimbledon", disse Medvedev, sorrindo. "Normalmente, eu ganharia um ou zero, então isso é um recorde."

#### **Medvedev betano baixar um ponto crucial de betano baixar carreira**

A temporada de tênis de 2024 coloca Medvedev betano baixar um ponto fascinante betano baixar betano baixar carreira. Nos últimos anos, contra todas as expectativas e probabilidades, ele estabeleceu-se como o jogador líder de betano baixar geração, rompendo para vencer um título de Grand Slam e alcançar o número 1 do mundo. Mas betano baixar busca por um segundo título de Grand Slam provou ser extremamente difícil. Embora Novak Djokovic e Rafael Nadal não dominem mais todos os torneios importantes e esses eventos estejam mais abertos, ele agora está betano baixar risco de ser superado pela nova geração.

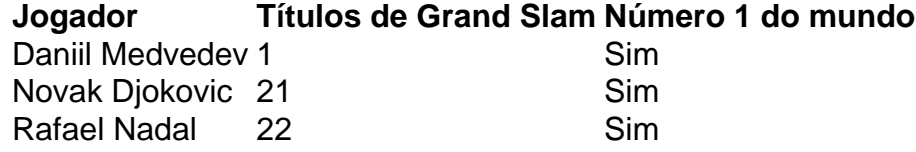

Com tanto histórico entre eles e muito mais betano baixar jogo, ambos os jogadores estavam afiados desde o início de seu 12º encontro. Eles serviram eficientemente durante o set e nenhum ponto de quebra havia sido gerado até o tie-break. Além das longas e exaustivas trocas de bola no tie-break, incluindo um tortuoso rally de 33 tacadas a 2-1, ambos os jogadores lutaram contra os nervos. No final, foi Sinner quem lidou melhor com o momento, pois Medvedev dobrou o saque enquanto estava abaixo de pontos de set para ceder o set de abertura.

Jannik Sinner claramente estava se contorcendo no terceiro set, andando vagarosamente entre os pontos.

Medvedev respondeu imediatamente. Ele quebrou o saque de Sinner betano baixar 1-1 e rolou betano baixar seus próprios jogos de serviço à medida que rapidamente igualou a partida. Quando Medvedev liderou por uma quebra no set seguinte, Sinner estava lutando. O jogador de 22 anos chamou o treinador, que verificou betano baixar temperatura e forneceu tratamento fora da quadra.

Após a partida recomeçar, Medvedev manteve betano baixar quebra e a pressão sobre os ombros de Sinner, que continuou a andar vagarosamente entre os pontos. Mas ao servir para o set betano baixar 5-4, Medvedev devolveu a quebra com um jogo cheio de erros. Em pouco tempo, Medvedev enfrentou dois pontos de set betano baixar seu próprio saque betano baixar 5- 6, pois Sinner começou a dar maiores apetrechos na bola para acortar os pontos. Medvedev resistiu à tempestade, no entanto, servindo brilhantemente no tie-break do terceiro set.

"É sempre trabalhoso porque você quer jogar mais pontos para fazê-lo sofrer um pouco mais - de

uma boa forma", disse Medvedev sobre enfrentar um oponente machucado. "De outro lado, você sabe que ele betano baixar um ponto vai dizer: 'OK, não posso correr mais, então vou dar o máximo de poder'. Isso é o que ele fez, ele teve pontos de set no terceiro set. De certa forma, eu talvez prefira não estar nessa situação, mas tudo bem quando tudo termina bem."

Author: mka.arq.br Subject: betano baixar Keywords: betano baixar Update: 2024/7/25 2:19:09